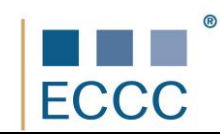

## **SYLABUS ECCC**

## MODUŁ: VI M4 MULTIMEDIA W DYDAKTYCE

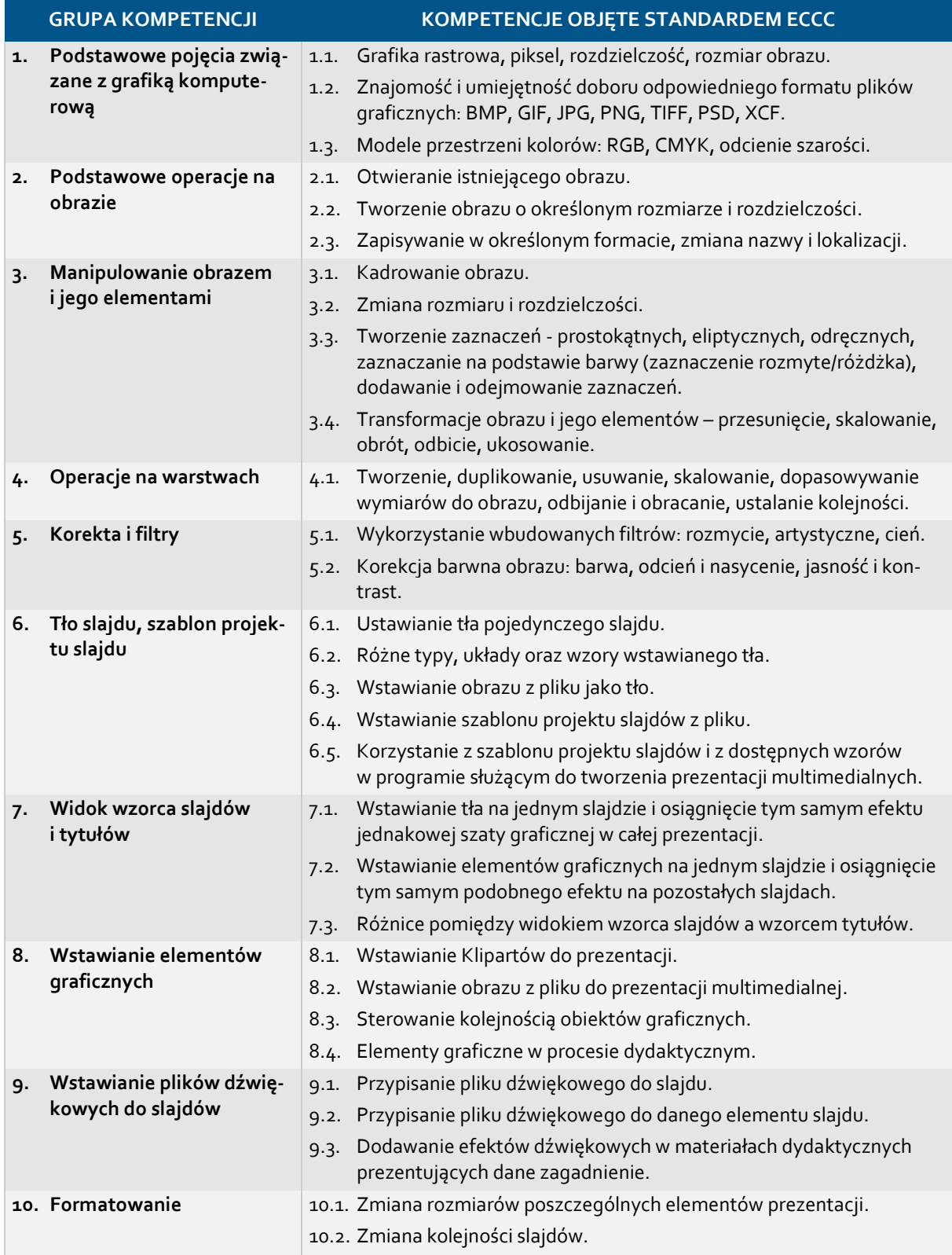

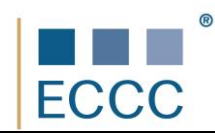

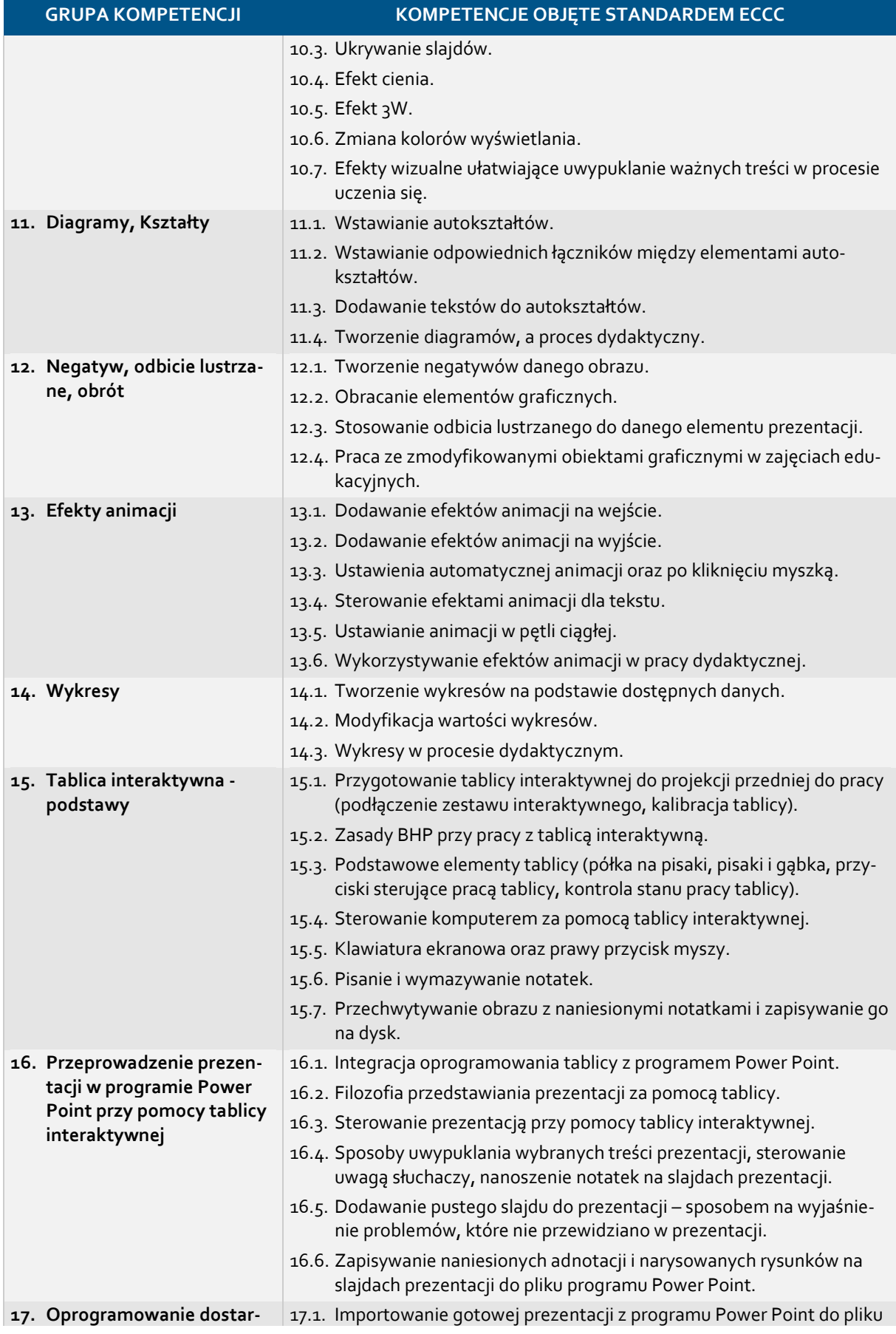

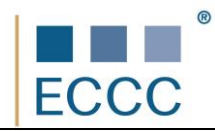

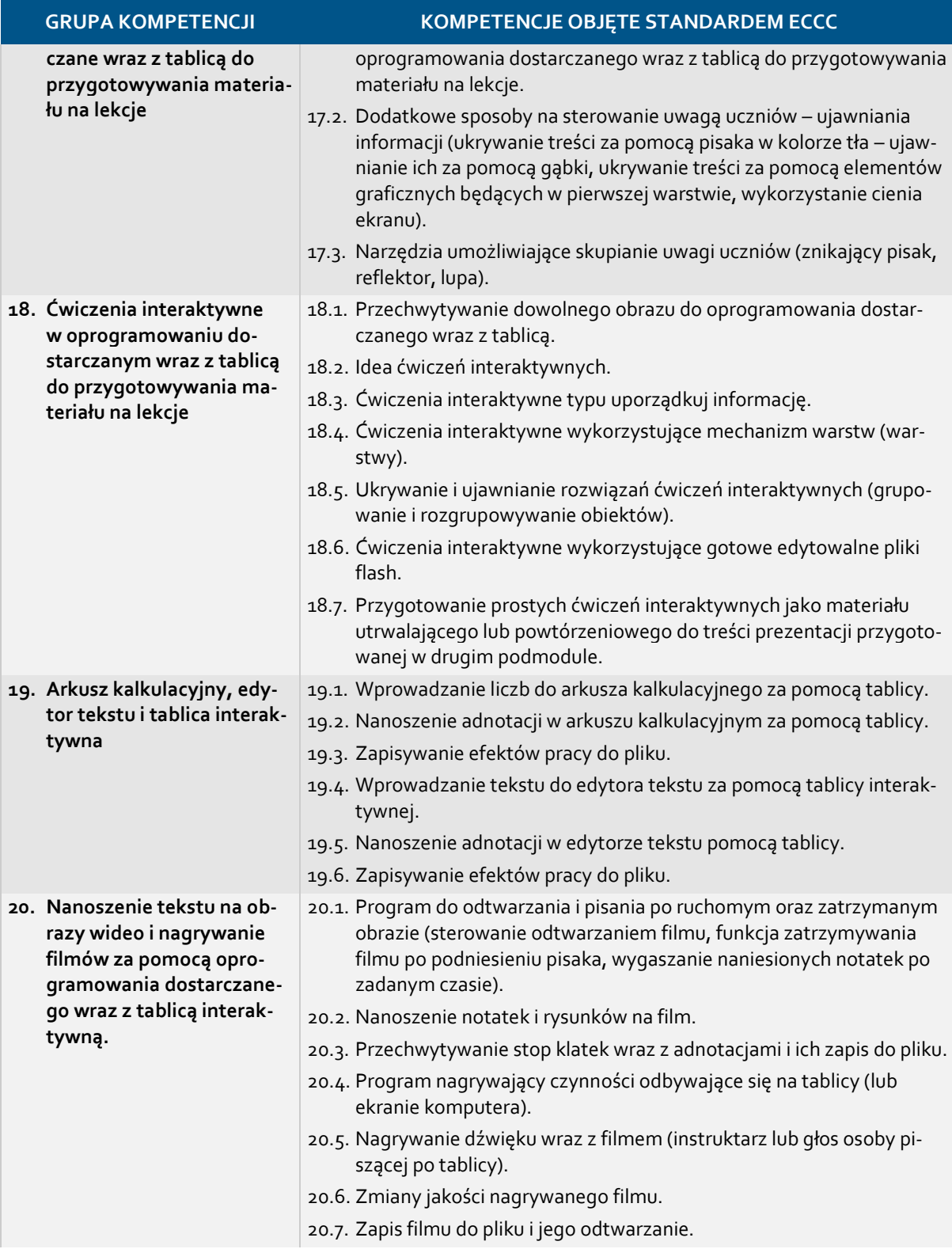